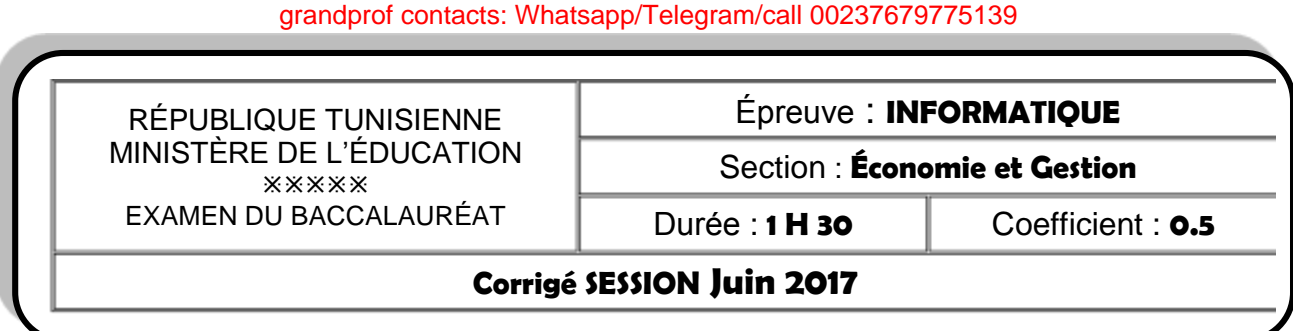

#### **Exercice N°1 (5 Points)**

- 1) A l'occasion de la réussite de mon cousin à l'examen de Baccalauréat, je vais lui envoyer un message de félicitation. Par conséquent, je dois connaître son *adresse Email*. Le message est accompagné d'une carte de vœux numérique qui doit être envoyée comme *pièce jointe (adresse URL)*. Une fois envoyé, il sera stocké dans la *boite de réception* de mon cousin enregistrée dans le serveur de courrier électronique appartenant à un *Fournisseur de Services Internet*.
- *2)* Quel est le type de logiciel que je peux utiliser pour envoyer ce message ? *Logiciel de messagerie électronique.*
- 3) Afin d'envoyer le message à mon cousin, compléter les pointillés, du schéma ci-dessous, par les protocoles utilisés et les types de serveurs.

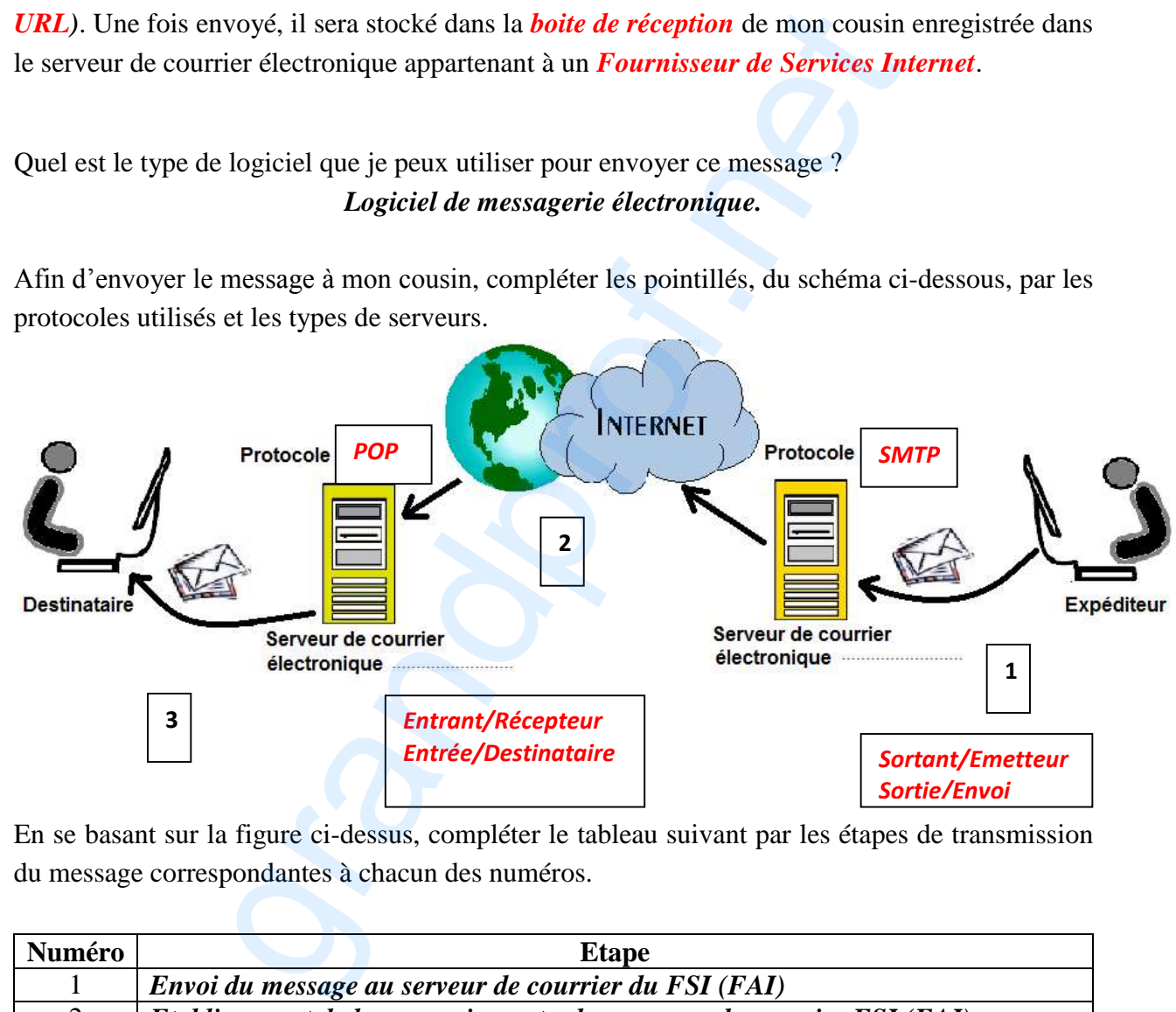

4) En se basant sur la figure ci-dessus, compléter le tableau suivant par les étapes de transmission du message correspondantes à chacun des numéros.

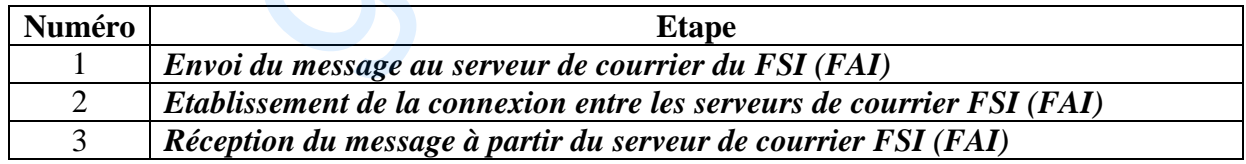

### **Exercice N°2 (15 Points)**

**A-** La feuille de calcul "**F\_Paniers**" ci-dessous, représente les données relatives à la gestion des paniers d'un site marchand d'une entreprise.

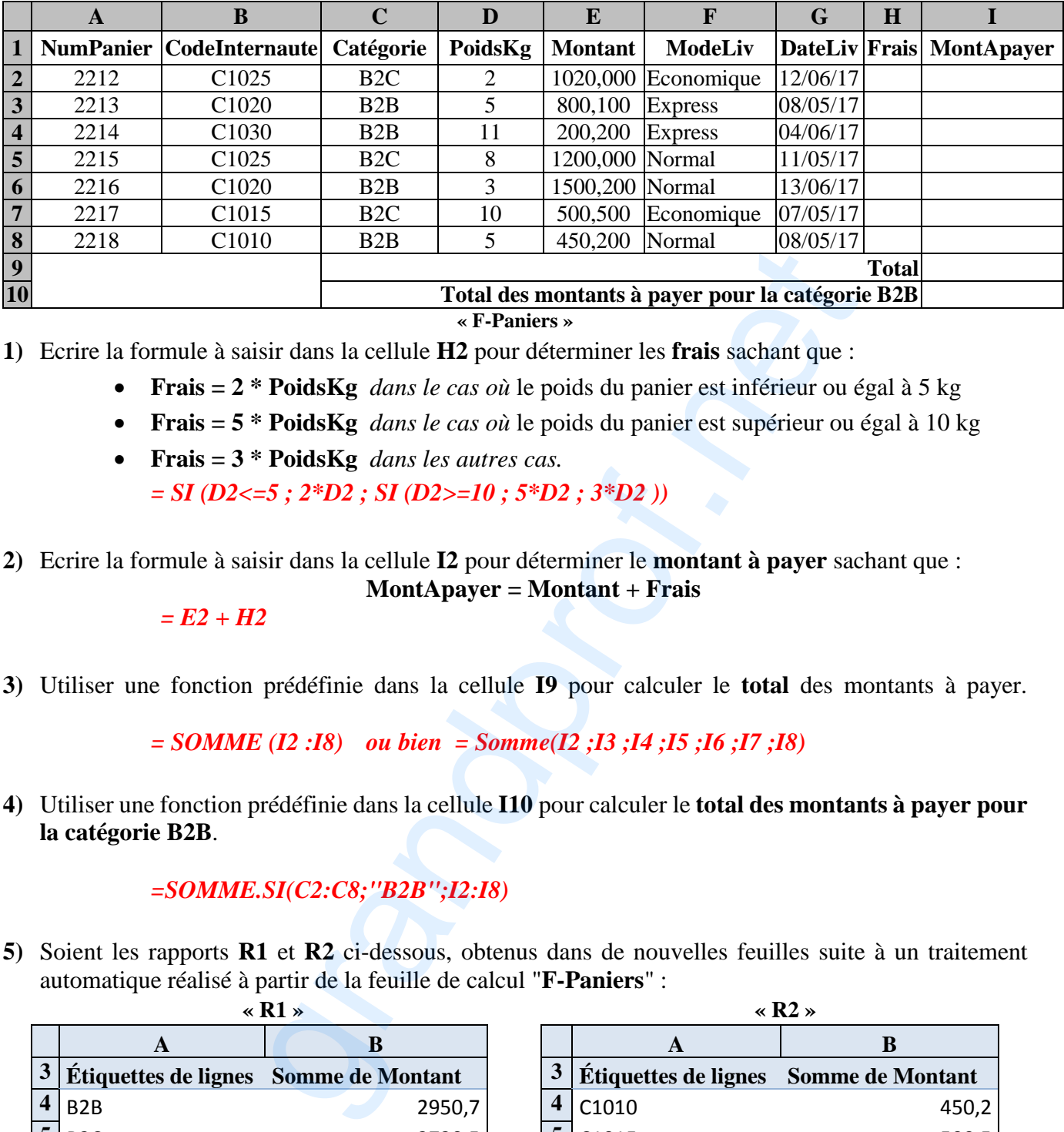

**« F-Paniers »**

**1)** Ecrire la formule à saisir dans la cellule **H2** pour déterminer les **frais** sachant que :

- **Frais = 2 \* PoidsKg** *dans le cas où* le poids du panier est inférieur ou égal à 5 kg
- **Frais = 5 \* PoidsKg** *dans le cas où* le poids du panier est supérieur ou égal à 10 kg
- **Frais = 3 \* PoidsKg** *dans les autres cas.*
	- *= SI (D2<=5 ; 2\*D2 ; SI (D2>=10 ; 5\*D2 ; 3\*D2 ))*
- **2)** Ecrire la formule à saisir dans la cellule **I2** pour déterminer le **montant à payer** sachant que :

**MontApayer = Montant + Frais**

 *= E2 + H2*

**3)** Utiliser une fonction prédéfinie dans la cellule **I9** pour calculer le **total** des montants à payer.

*= SOMME (I2 :I8) ou bien = Somme(I2 ;I3 ;I4 ;I5 ;I6 ;I7 ;I8)* 

**4)** Utiliser une fonction prédéfinie dans la cellule **I10** pour calculer le **total des montants à payer pour la catégorie B2B**.

*=SOMME.SI(C2:C8;"B2B";I2:I8)*

**5)** Soient les rapports **R1** et **R2** ci-dessous, obtenus dans de nouvelles feuilles suite à un traitement automatique réalisé à partir de la feuille de calcul "**F-Paniers**" :

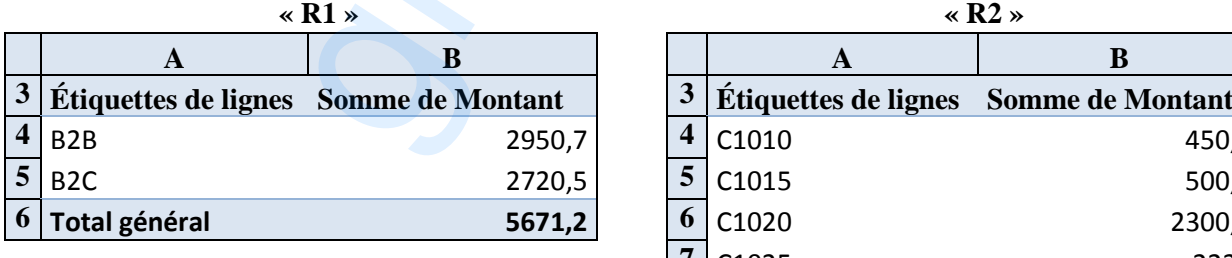

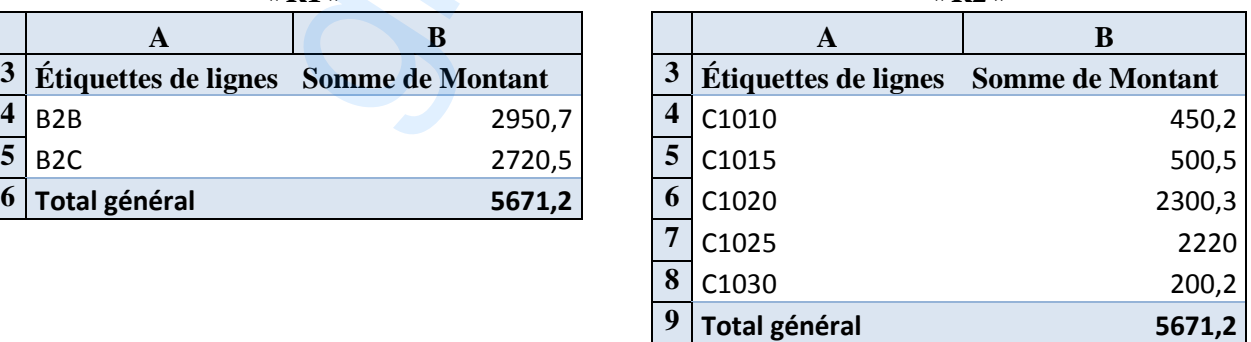

**a.** Comment s'appelle le résultat obtenu dans les rapports ?

*Tableau croisé dynamique ou TCD* 

- **b.** Afin d'analyser les deux rapports **R1** et **R2**, compléter les phrases suivantes :
	- **« R1 »** représente *la somme des montants par catégorie.*
	- **« R2 »** représente *la somme des montants par internaute.*

**6)** Le graphique ci-dessous a été réalisé pour représenter les données de l'un des rapports présentés précédemment :

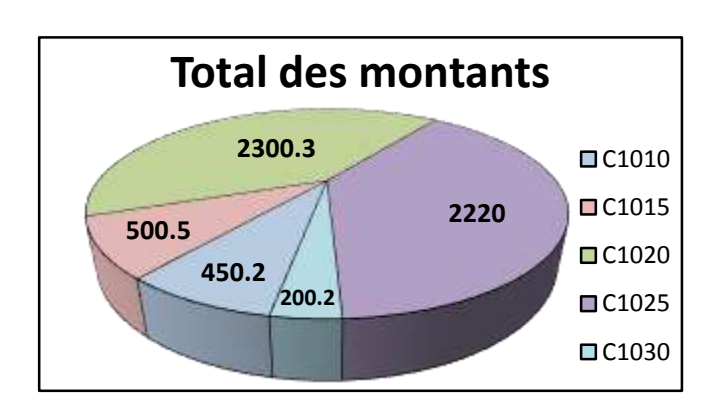

- **a.** Quel est le rapport associé à ce graphique :  *R2*
- **b.** Donner la plage de données sélectionnée pour obtenir ce graphique : *A3 : B8 ou A4:B8*
- **c.** Citer trois éléments figurants sur ce graphique :
	- *Titre du graphique*
	- *Légende*
	- *Etiquette de données*
	- *Graphique en secteur*
- **B-** L'entreprise de vente en ligne maintient la base de données simplifiée intitulée "**Gestion Paniers**" contenant les deux tables décrites par le schéma relationnel suivant :

Sachant que les données de la table **Panier** sont importées à partir de la feuille de calcul "**F-Paniers**", et les données de la table **Internaute** sont représentées comme suit :

| 500.5<br>450.2                                                                                                    | 200.2       |                                                                          | graphique :<br>$\Box$ C1020<br>$\Box$ C1025<br>Légende<br>$\bullet$<br>$\Box$ C1030<br>entreprise de vente en ligne maintient la base de données simplifiée intitulée "Gestion Par<br>contenant les deux tables décrites par le schéma relationnel suivant :<br>Internaute (CodeInternaute, Nom, Catégorie, Adresse, Ville, Mobile)<br>Panier (NumPanier, PoidsKg, Montant, ModeLiv, DateLiv, CodeInternaute) | Titre du graphique<br>Etiquette de données<br>Graphique en secteur |               |  |
|----------------------------------------------------------------------------------------------------|-------------|--------------------------------------------------------------------------|----------------------------------------------------------------------------------------------------|--------------------------------------------------------------------|---------------|--|
| Sachant que les données de la table <b>Panier</b> sont importées à partir de la feuille de d<br>F-Paniers", et les données de la table Internaute sont représentées comme suit : |             |                                                                          |                                                                                                    |                                                                    |               |  |
| <b>Table: Internaute</b>                                                                                                    |             |                                                                          |                                                                                                    |                                                                    |               |  |
| CodeInternaute                                                                                                    | <b>Nom</b>  | Catégorie                                                                | <b>Adresse</b>                                                                                                    | <b>Ville</b>                                                       | <b>Mobile</b> |  |
| C1010                                                                                                    | <b>STB</b>  | B <sub>2</sub> B                                                         | 4, Rue d'Alger                                                                                                    | Nabeul                                                             | 44222333      |  |
| C1015                                                                                                    | Med         | B <sub>2C</sub>                                                          | 17, Rue 14 Janvier                                                                                                    | <b>Sfax</b>                                                        | 20304050      |  |
| C1020                                                                                                    | <b>ABC</b>  | B2B                                                                      | 21, Route Gabes,                                                                                                    | Médenine                                                           | 21121314      |  |
| C1025                                                                                                    | Adnen       | B <sub>2C</sub>                                                          | Im 9, Apt 6. Place Pasteur                                                                                                    | Tunis                                                              | 99887766      |  |
| C1030                                                                                                    | <b>SOFT</b> | B2B                                                                      | Place de l'indépendance                                                                                                    | Mahdia                                                             | 98877665      |  |
| Pour chacun des champs de la table Panier, encercler le type approprié à partir de la liste ind<br>dans la colonne "Type de données" du tableau suivant.                         |             |                                                                          |                                                                                                    |                                                                    |               |  |
| Nom du champ                                                                                                    |             | Type de données                                                          |                                                                                                    |                                                                    |               |  |
| NumPanier                                                                                                    |             | Texte, Mémo, <i>Numérique</i> , Date/Heure, Monétaire, NuméroAuto, Oui/. |                                                                                                    |                                                                    |               |  |
| CodeInternaute                                                                                                    |             | Texte, Mémo, Numérique, Date/Heure, Monétaire, NuméroAuto, Oui/N         |                                                                                                    |                                                                    |               |  |
| Montant                                                                                                    |             | Texte, Mémo, Numérique, Date/Heure, Monétaire, NuméroAuto, Oui/          |                                                                                                    |                                                                    |               |  |
| DateLiv                                                                                                    |             | Texte, Mémo, Numérique, <i>Date/Heure</i> , Monétaire, NuméroAuto, Oui/I |                                                                                                    |                                                                    |               |  |
| Afin de spécifier la liste de propriétés de chaque champ de la table, et pour chacune                                                                                            |             |                                                                          |                                                                                                    |                                                                    |               |  |
| propositions ci-dessous mettre une croix $(X)$ dans la case correspondante à la bonne répon-                                                                                     |             |                                                                          |                                                                                                    |                                                                    |               |  |

**<sup>1)</sup>** Pour chacun des champs de la table **Panier**, encercler le type approprié à partir de la liste indiquée dans la colonne "**Type de données**" du tableau suivant.

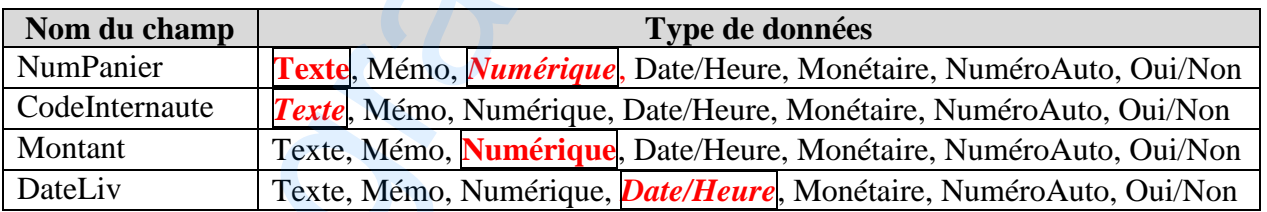

**2)** Afin de spécifier la liste de propriétés de chaque champ de la table, et pour chacune des propositions ci-dessous, mettre une croix (X) dans la case correspondante à la bonne réponse.

- Pour garantir l'obligation de la saisie du champ C**odeInternaute**, on doit choisir l'option :
- Valeur par défaut  $X \mid Null$  interdit  $\mid$  Valide si

**Pour attribuer une valeur initiale au champ <b>PoidsKg**, on doit choisir l'option :

Null interdit  $\vert$  Valide si  $\vert$  X  $\vert$  Valeur par défaut

 Pour attribuer seulement l'une des valeurs (B2A, B2B, ou B2C) au champ **Catégorie**, on doit choisir l'option :

X Valide si Valeur par défaut Null interdit

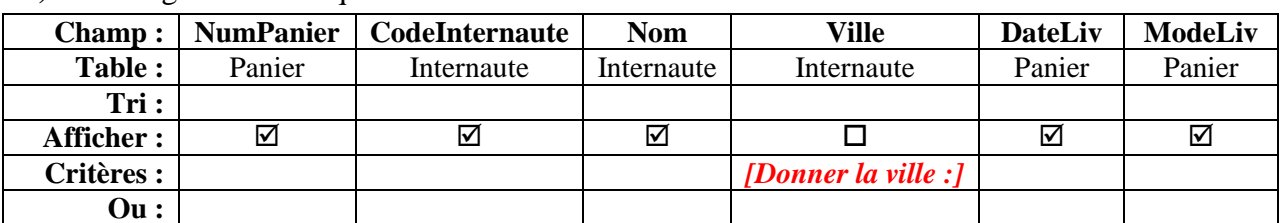

- **3)** Soit la grille de la requête **R1** suivante :
	- **a.** Apporter les modifications nécessaires à la requête **R1** présentée ci-dessus, pour obtenir la boite de dialogue suivante :

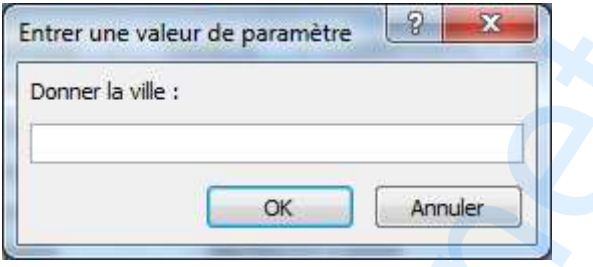

- **b.** Donner le type de cette requête après modifications. *Requête paramétrée ou requête de sélection paramétrée*
- **4)** Pour chacune des requêtes ci-dessous, compléter la grille correspondante :
	- **R2** : Afficher la liste des paniers (**NumPanier, PoidsKg et Montant**) dont le mode de livraison est "**Express**" et triée dans un ordre croissant selon le montant.

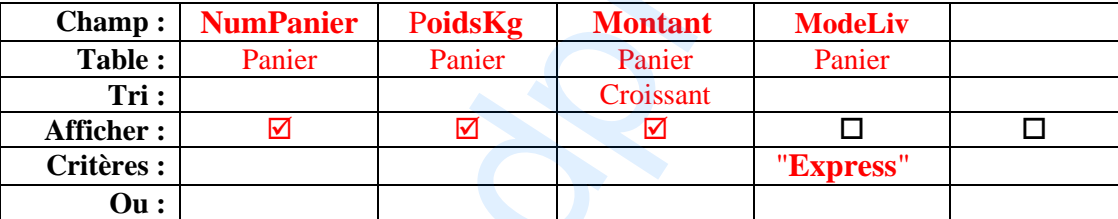

 **R3** : Afficher la liste des paniers (**NumPanier**, **PoidsKg**, **Montant**, **DateLiv et ModeLiv**) Livrés en **Avril 2017** et appartenant aux internautes de catégorie "**B2B"**.

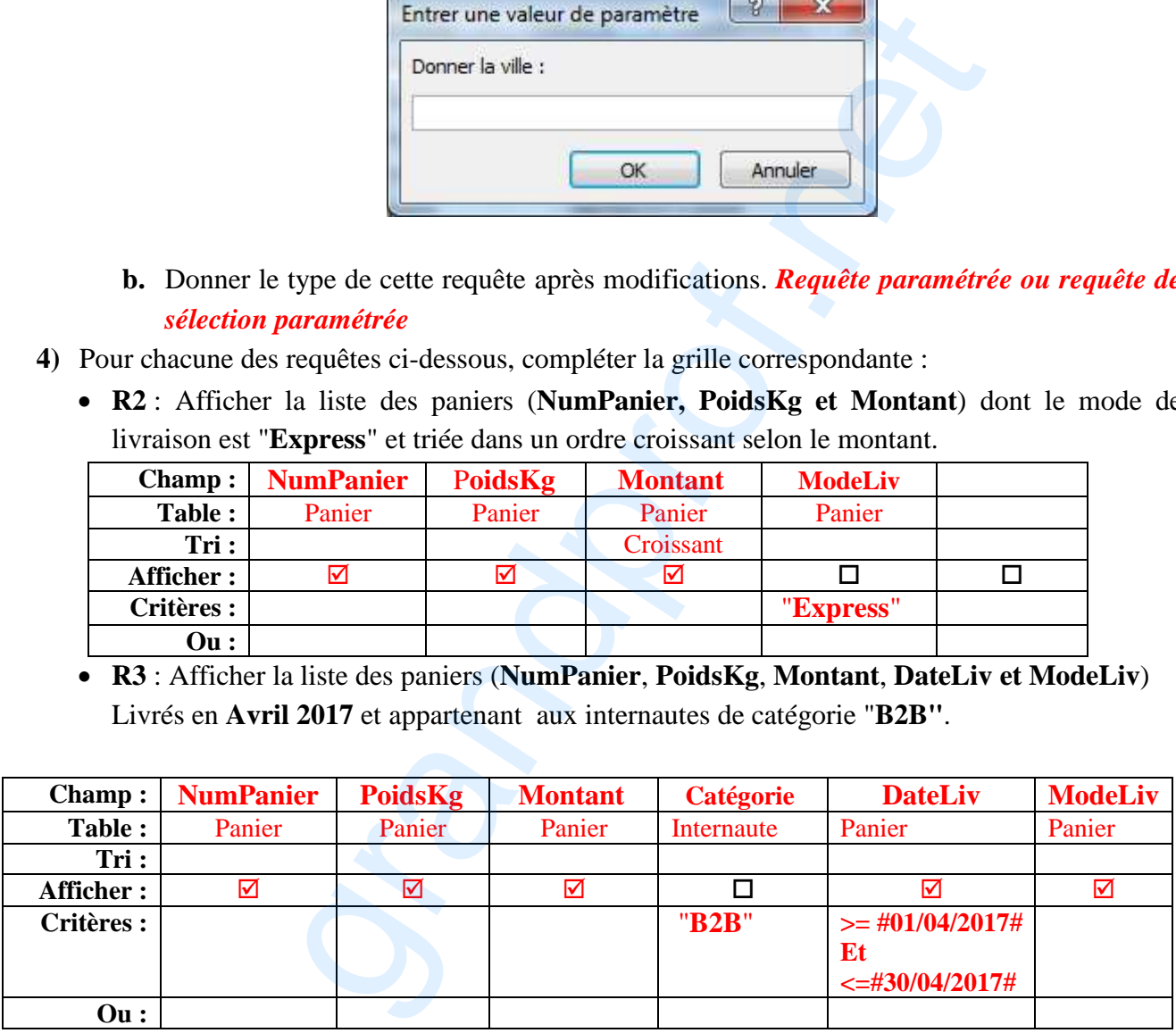

**5)** Compléter la grille ci-dessous relative à la requête **R4** permettant d'obtenir le résultat présenté dans le tableau suivant :

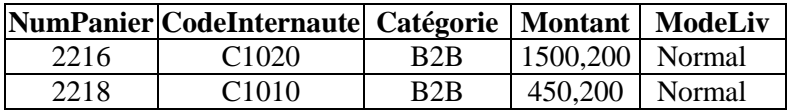

**R4**

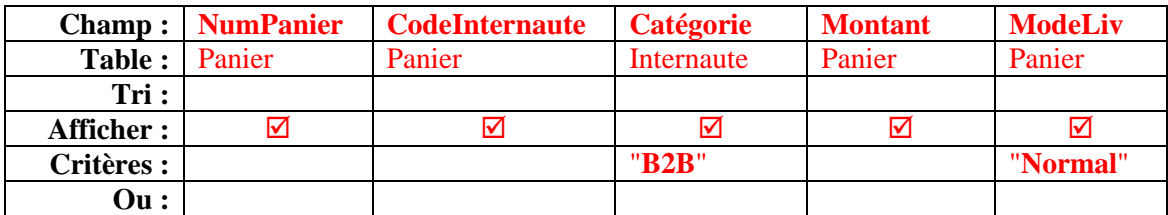